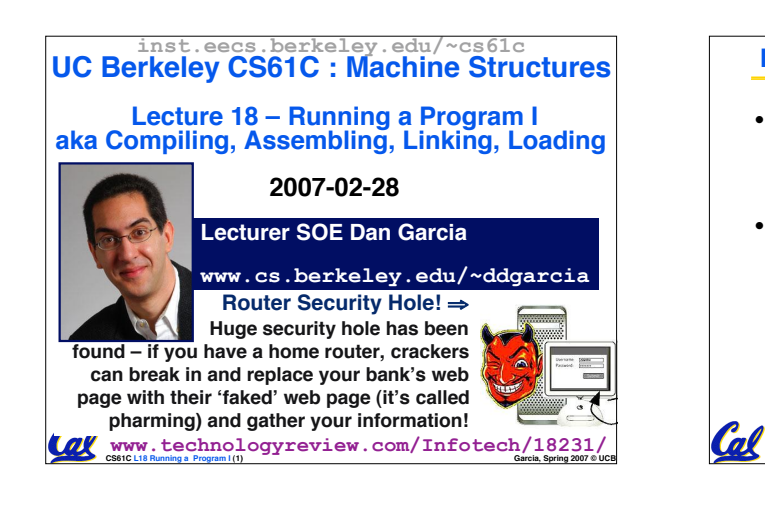

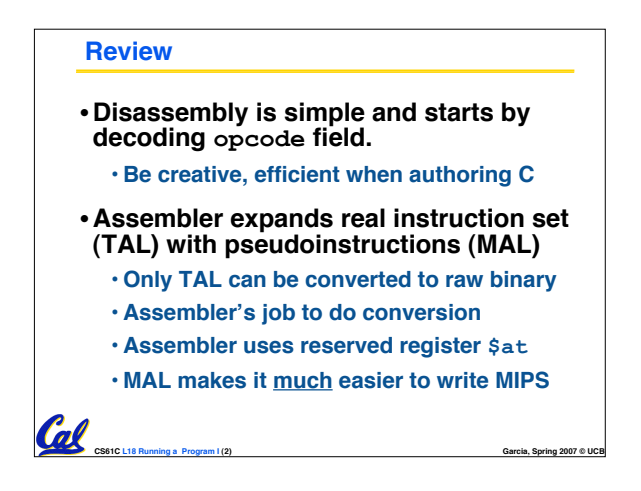

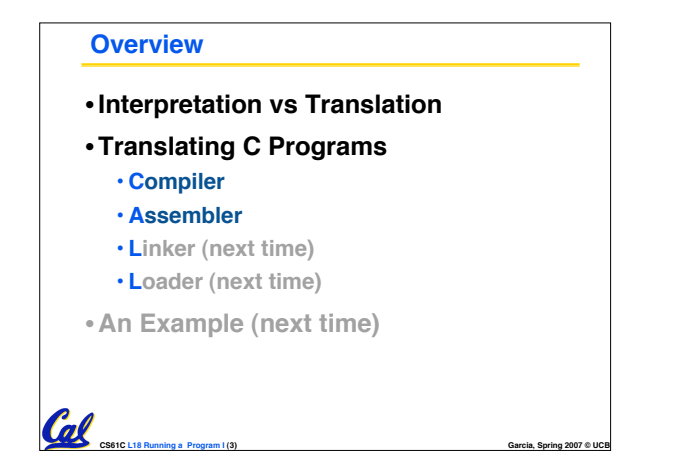

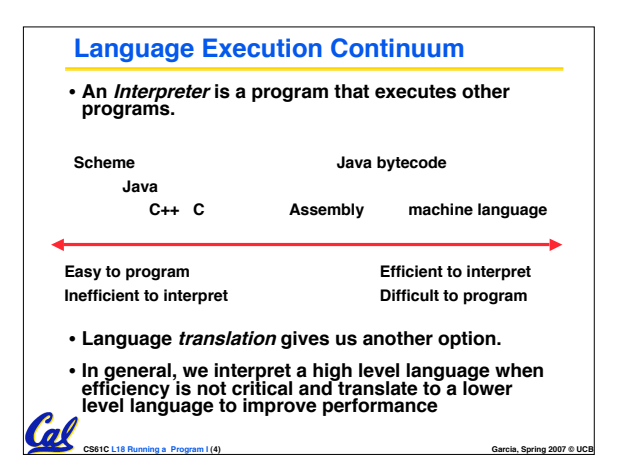

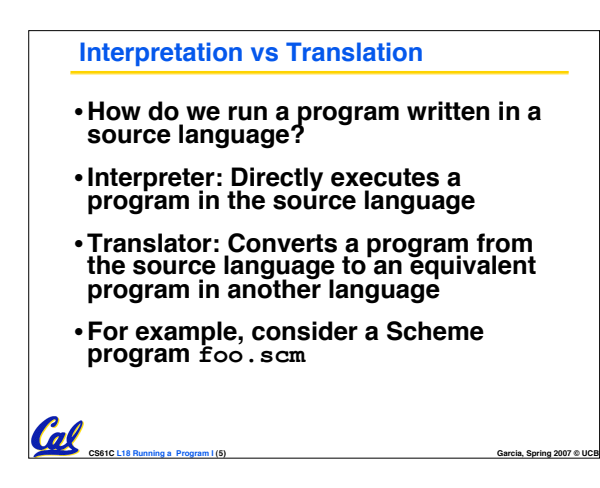

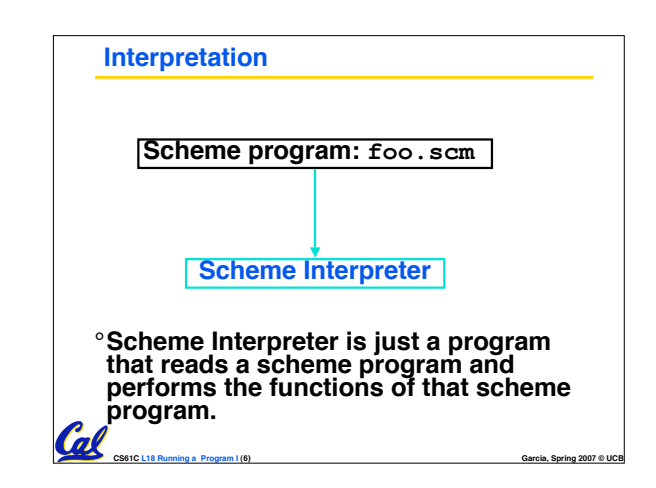

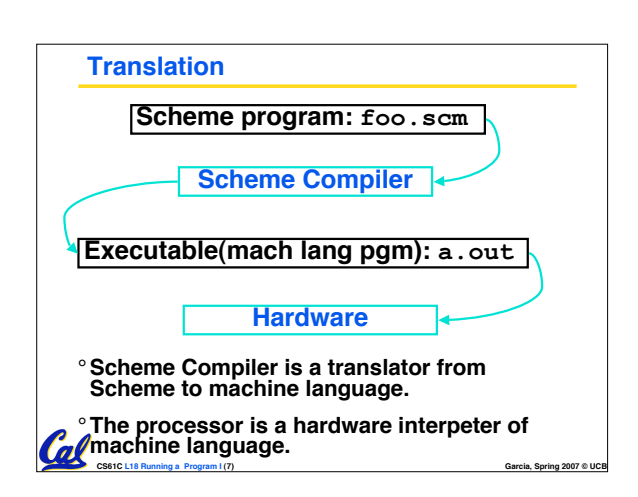

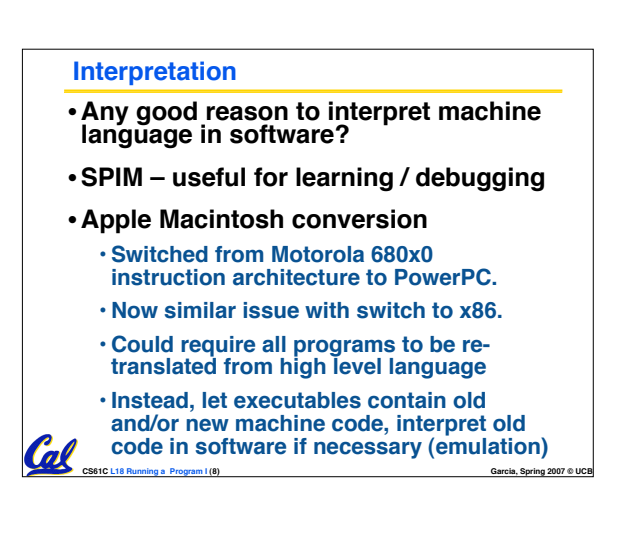

## **Interpretation vs. Translation? (1/2)**

- **Generally easier to write interpreter**
- **Interpreter closer to high-level, so can give better error messages (e.g., SPIM)**
	- **Translator reaction: add extra information to help debugging (line numbers, names)**
- **Interpreter slower (10x?) but code is smaller (1.5X to 2X?)**
- **Interpreter provides instruction set independence: run on any machine**
- **Apple switched to PowerPC. Instead of retranslating all SW, let executables contain old and/or new machine code, interpret old code in software if necessary** Cal

**CS61C L18 Running a Program I (9) Garcia, Spring 2007 © UCB**

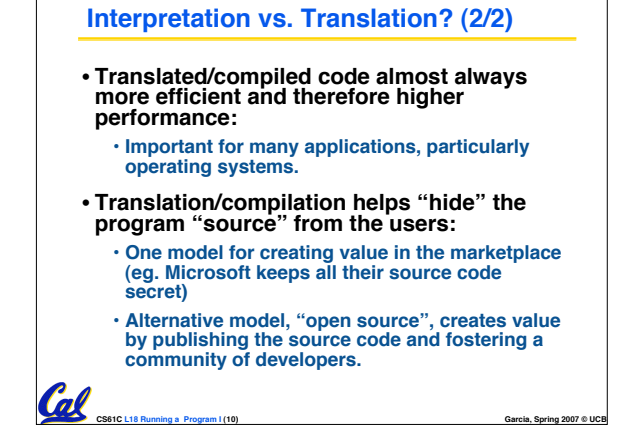

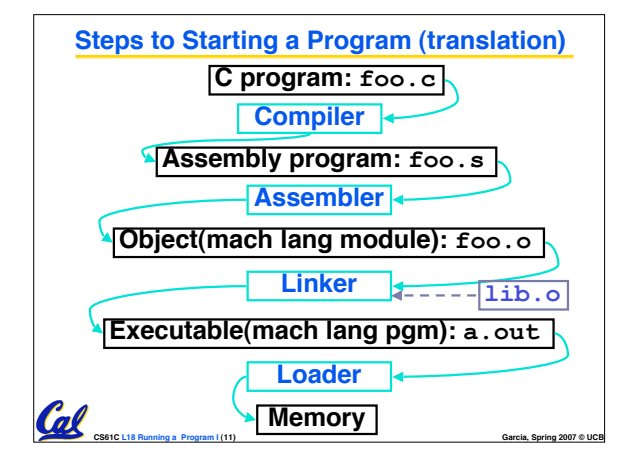

# **Compiler**

- •**Input: High-Level Language Code (e.g., C, Java such as foo.c)**
- •**Output: Assembly Language Code (e.g., foo.s for MIPS)**
- **Note: Output may contain pseudoinstructions**
- •**Pseudoinstructions: instructions that assembler understands but not in machine (last lecture) For example:**
- **mov \$s1,\$s2** ⇒ **or \$s1,\$s2,\$zero**

**CS61C L18 Running a Program I (12) Garcia, Spring 2007 © UCB**

#### **Administrivia…**

- •**Exam on monday (7-10pm 2050 VLSB)** • **You're responsible for all material up through Fri**
- •**Project due next Friday**

**Where Are We Now? C program: foo.c Compiler CS164 Assembly program: foo.s Assembler Object(mach lang module): foo.o Linker lib.o Executable(mach lang pgm): a.out Loader Memory Coll CS61C L18 Running a Program I (14) Garcia, Spring 2007 © UCB**

### **Assembler**

Cal

Cal

- •**Input: Assembly Language Code (e.g., foo.s for MIPS)**
- •**Output: Object Code, information tables (e.g., foo.o for MIPS)**

**CS61C L18 Running a Program I (15) Garcia, Spring 2007 © UCB**

**CS61C L18 Running a Program I (13) Garcia, Spring 2007 © UCB**

- **Reads and Uses Directives**
- **Replace Pseudoinstructions**
- •**Produce Machine Language**
- **Creates Object File**

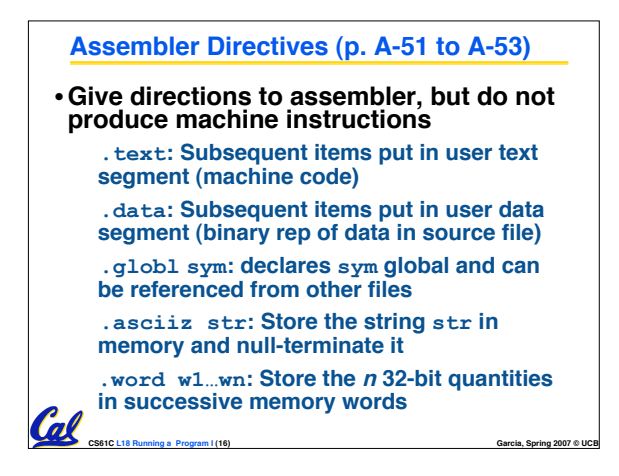

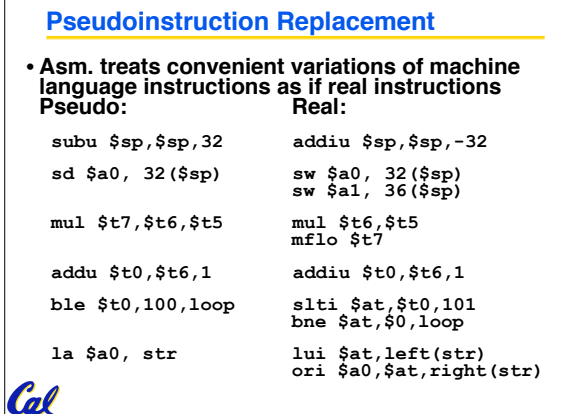

**CS61C L18 Running a Program I (17) Garcia, Spring 2007 © UCB**

# **Producing Machine Language (1/3)** •**Simple Case** • **Arithmetic, Logical, Shifts, and so on.** • **All necessary info is within the instruction already.**

- •**What about Branches?**
	- **PC-Relative**

**Call** 

• **So once pseudo-instructions are replaced by real ones, we know by how many instructions to branch.**

**CS61C L18 Running a Program I (18) Garcia, Spring 2007 © UCB**

•**So these can be handled.**

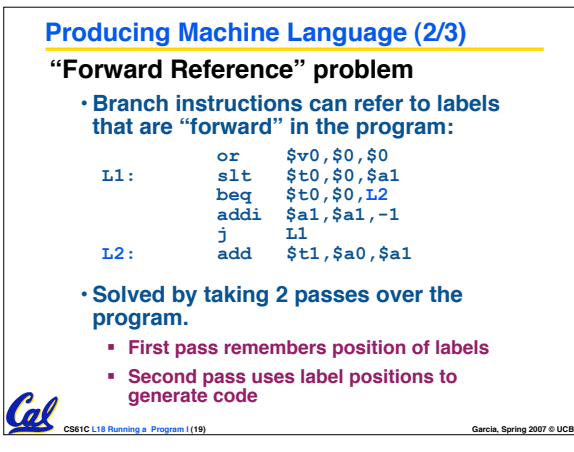

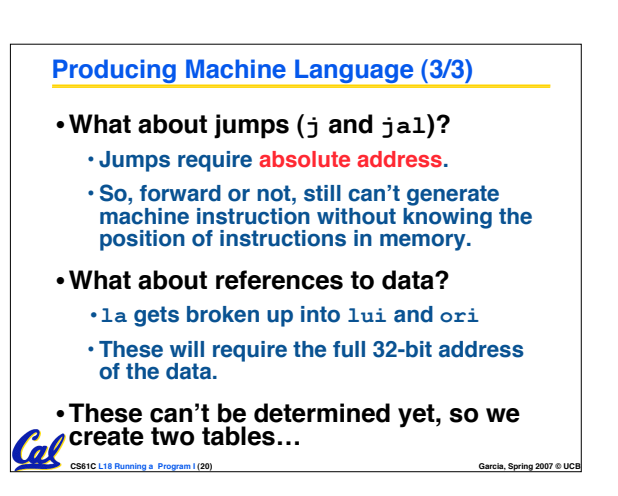

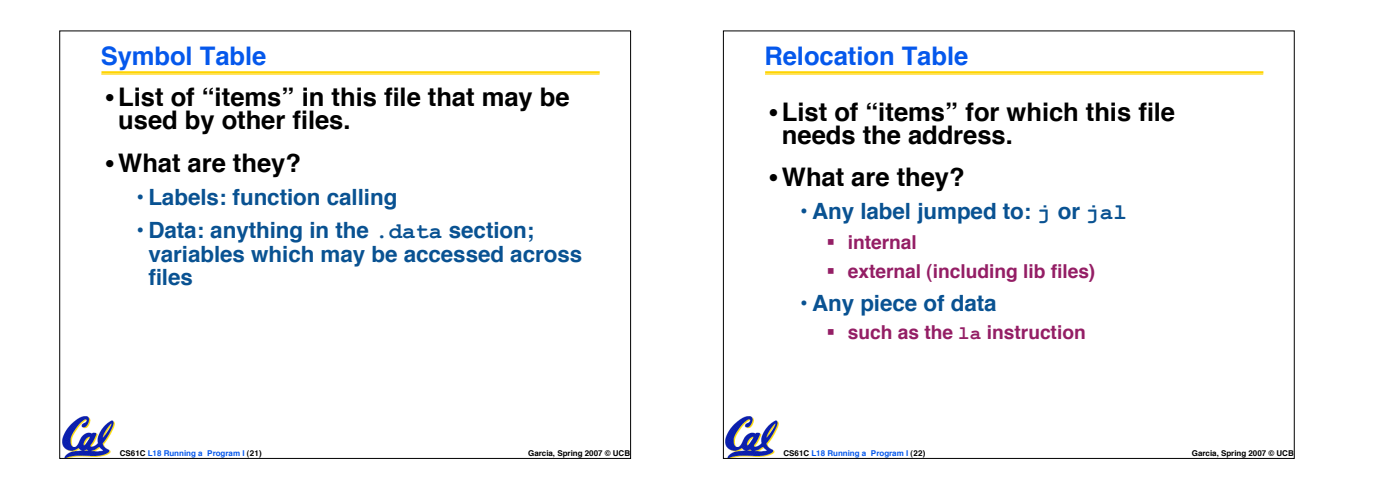

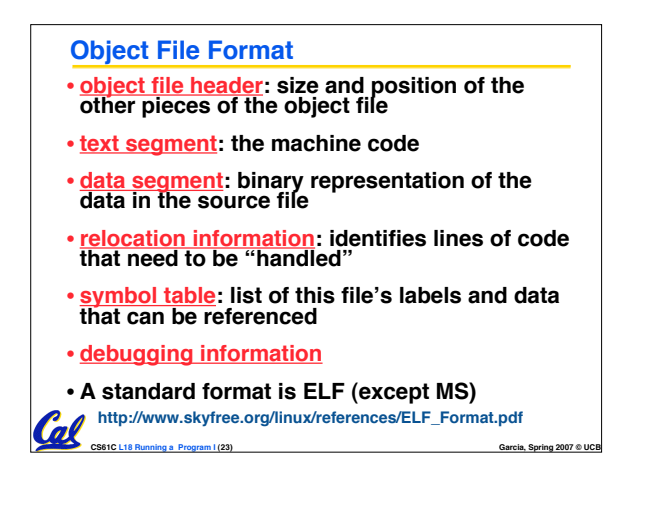

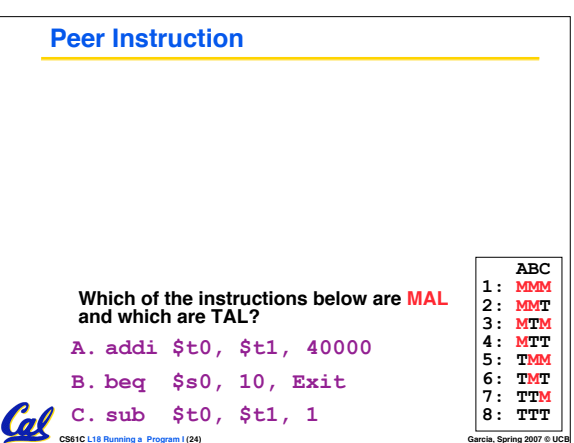

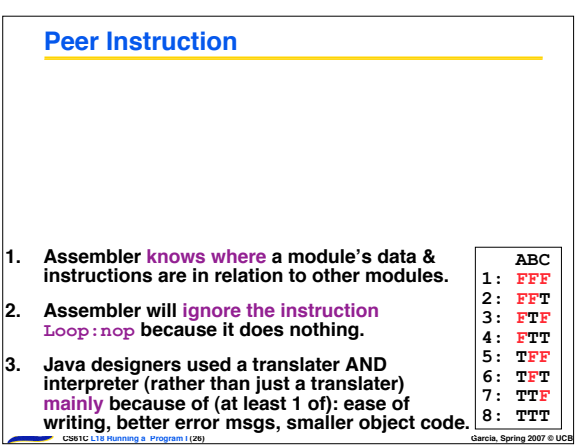

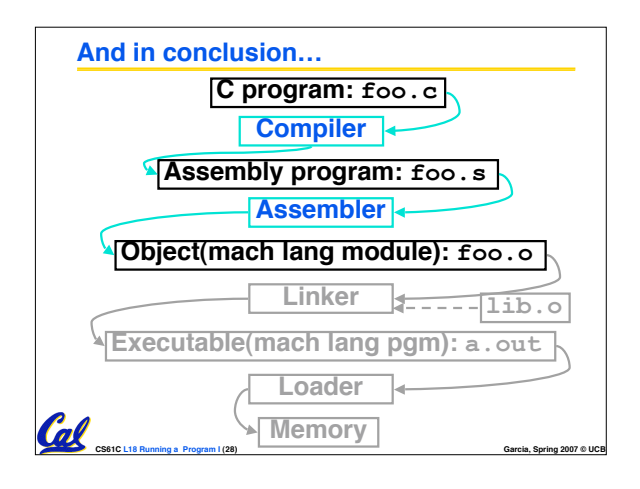

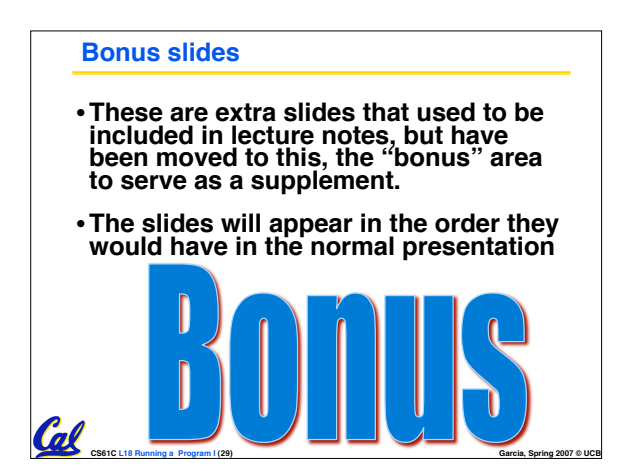

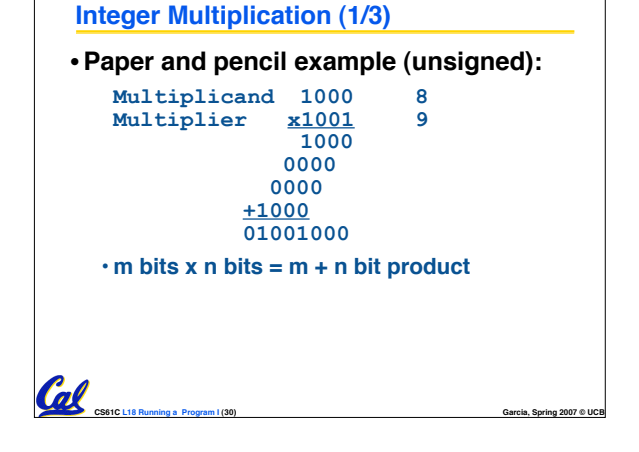

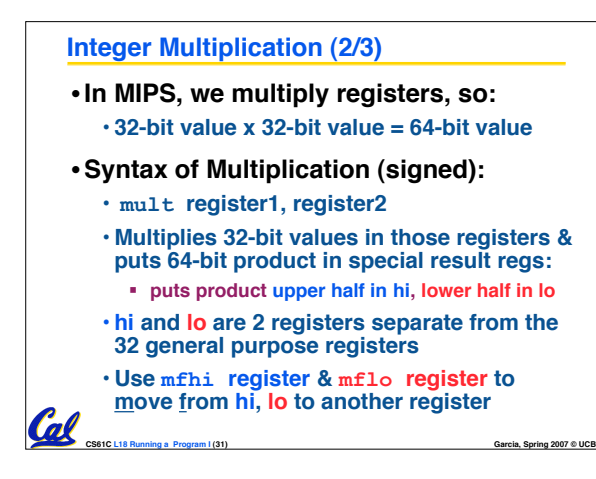

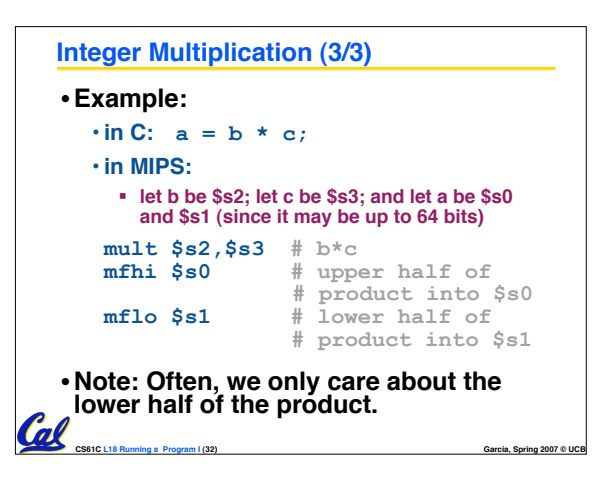

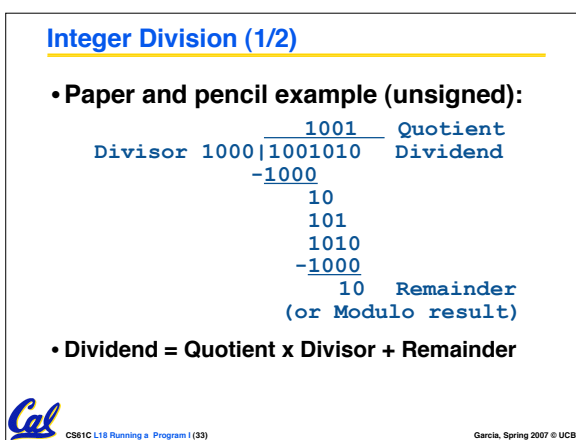

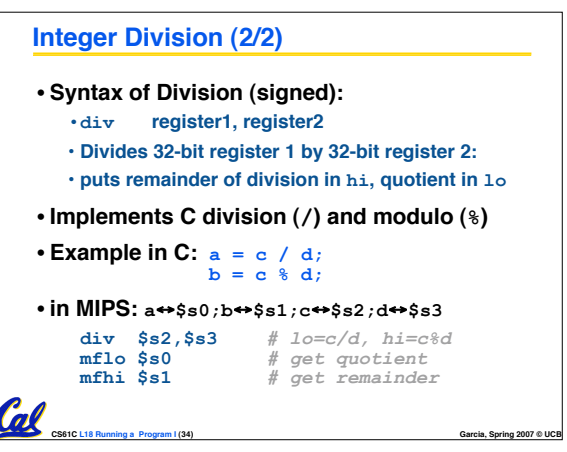